# **Het Agentschap Wegen en Verkeer**

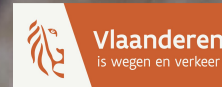

# **Handleiding gebruikers webportaal**

# **Hoe vraag ik tijdelijke publiciteit voor socio-culturele doeleinden aan op het openbaar domein?**

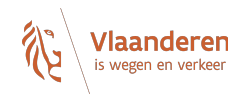

Stap 1: Lees eerst alle informatie op de website van het Agentschap Wegen en Verkeer via deze [link.](https://wegenenverkeer.be/adviezen-vergunningen)

## Stap 2: Klik door naar het **aanvraagformulier**.

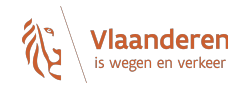

## Welkom op het webportaal Adviezen en Vergunningen van het Agentschap Wegen en Verkeer

Wilt u een vergunning aanvragen voor een inname van of wijziging aan het openbaar domein langs een gewest- of autosnelweg?

Heeft u informatie nodig over de haalbaarheid van geplande (ver)bouwwerken of verkavelingen? Plant u de aanvraag van een omgevingsvergunning langs een gewestweg, autosnelweg of in een reservatiestrook, maar wilt u advies van het Agentschap Wegen en Verkeer hierover?

Vraag dit aan via het online formulier.

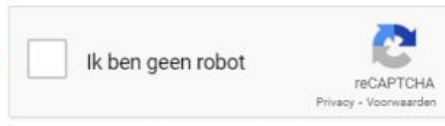

Bevestig eerst dat u geen robot bent

Het webportaal gebruikt analytische cookies. Voor meer info, zie 'Cookieverklaring' in de footer onderaan. Door verder te gaan, gaat u akkoord met het gebruik hiervan.

Ga naar het online formulier

Door hier te klikken geeft u aan dat u geen robot bent. Daarna kan u verder gaan naar de volgende pagina.

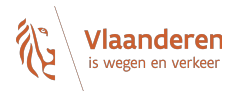

## Welkom op het webportaal Adviezen en Vergunningen van het Agentschap Wegen en Verkeer

Wilt u een vergunning aanvragen voor een inname van of wijziging aan het openbaar domein langs een gewest- of autosnelweg?

Heeft u informatie nodig over de haalbaarheid van geplande (ver)bouwwerken of verkavelingen? Plant u de aanvraag van een omgevingsvergunning langs een gewestweg, autosnelweg of in een reservatiestrook, maar wilt u advies van het Agentschap Wegen en Verkeer hierover?

Vraag dit aan via het online formulier.

Het webportaal gebruikt analytische cookies. Voor meer info, zie 'Cookieverklaring' in de footer onderaan. Door verder te gaan, gaat u akkoord met het gebruik hiervan.

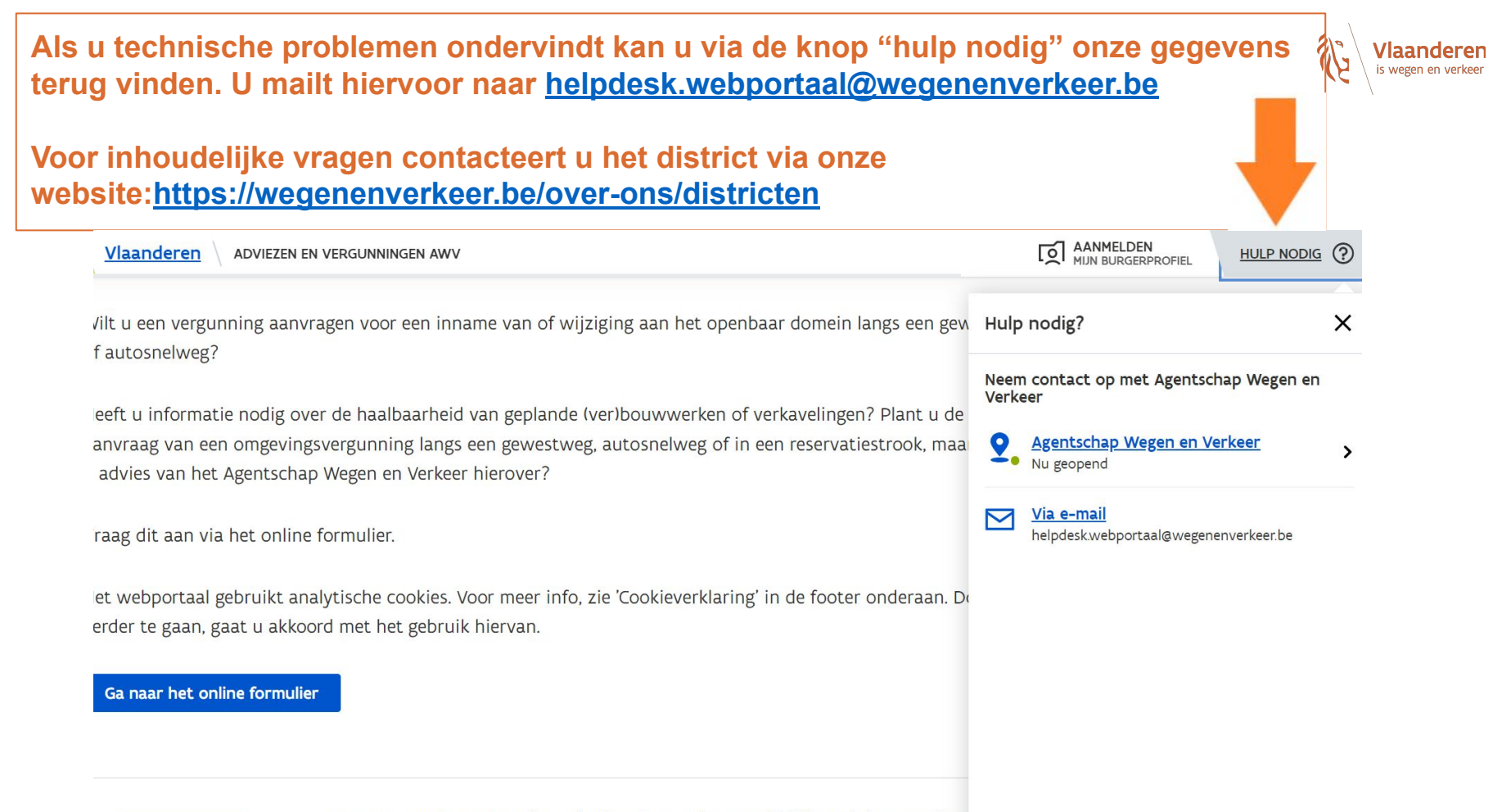

Vlaanderen

Wegenenverkeer.vlaanderen.be/aanvragen is een officiële website van de V overheid

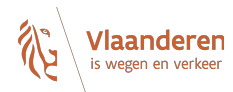

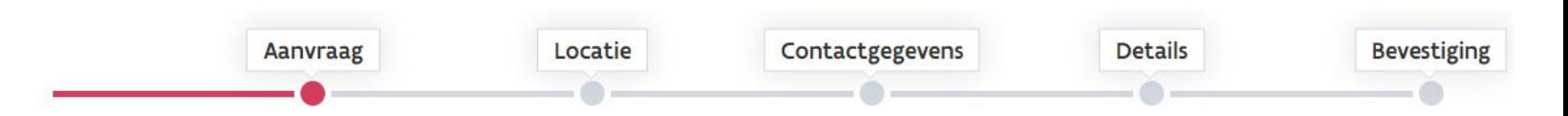

## Waarvoor wilt u AWV contacteren?

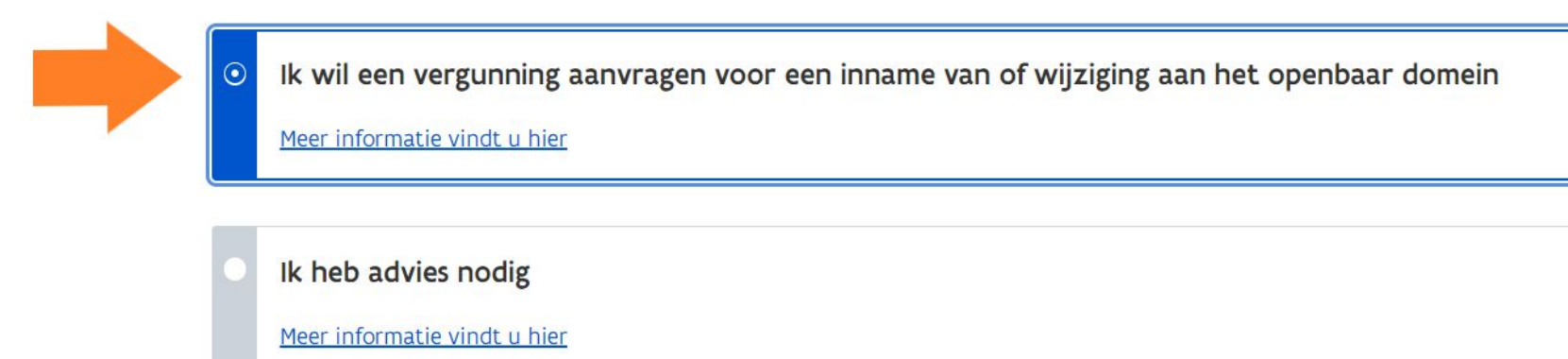

Volgende stap

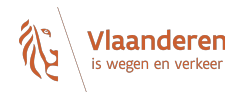

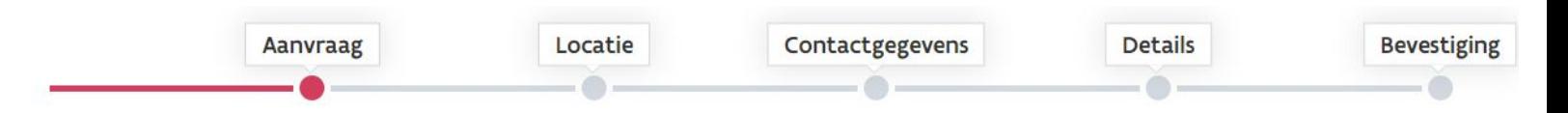

## Waarvoor wilt u AWV contacteren?

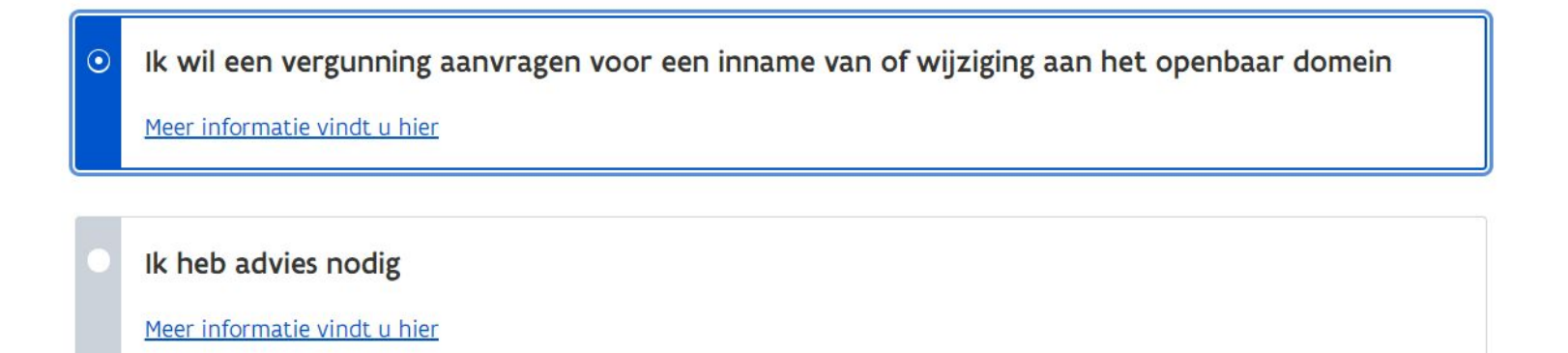

**Volgende stap** 

**Vul hier het volledige adres van de aanvraag in.**

**OF**

**Beweeg met de kaart tot de juiste locatie onder de punt van de gele pijl staat. Inzoomen kan u met +. Uitzoomen kan u met -.**

**U kan op de volgende schermen nog locaties toevoegen.**

**1 per huisnummer per locatie: NIET Dorpstraat 1-3 WEL 2 locaties namelijk Dorpstraat 1 Dorpstraat 3**

#### Locatie Contactgegevens **Details** Bevestiging Aanvraag

## Over welke locatie wilt u iets vragen?

Geef de locatie in of duid aan op de kaart

Geef hier de locatie in

Dit is een reservatiestrook

Meer informatie over reservatiestroken vindt u hier

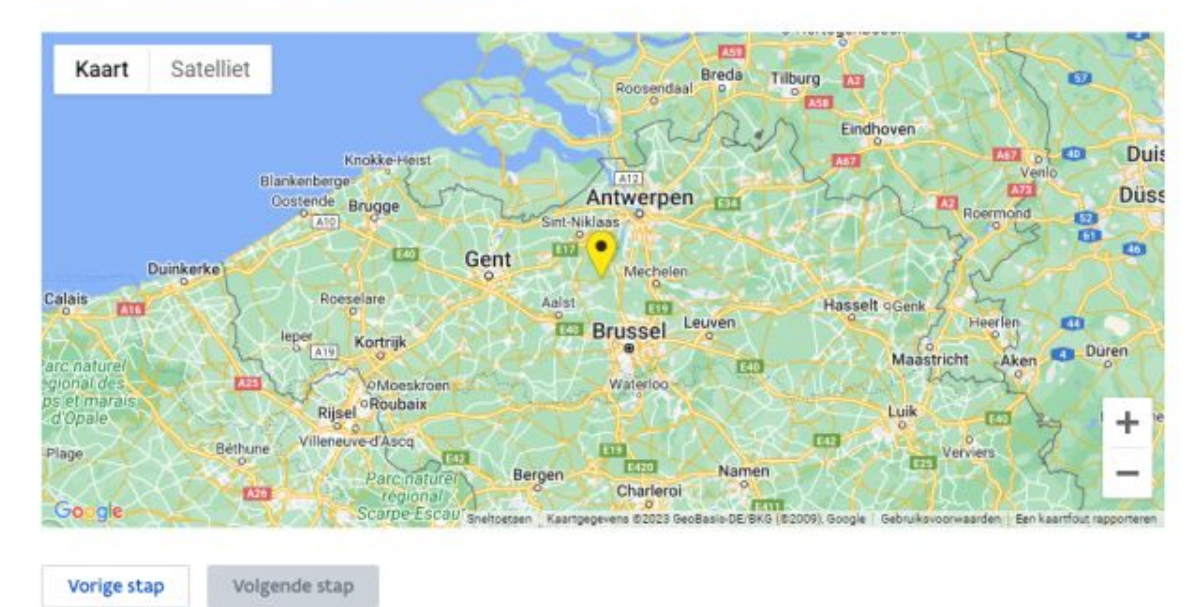

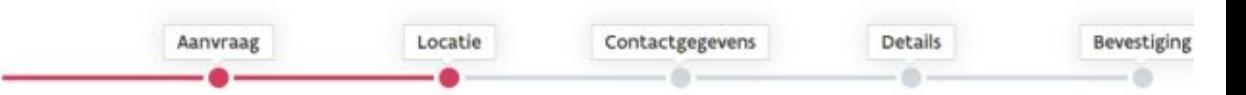

## Over welke locatie wilt u iets vragen?

Selecteer dit vakje als de locatie in een reservatiestrook is gelegen.

Klik op de link als u meer wil weten over reservatiestroken.

#### Geef de locatie in of duid aan op de kaart

Geef hier de locatie in

Dit is een reservatiestrook

#### Meer informatie over reservatiestroken vindt u hier

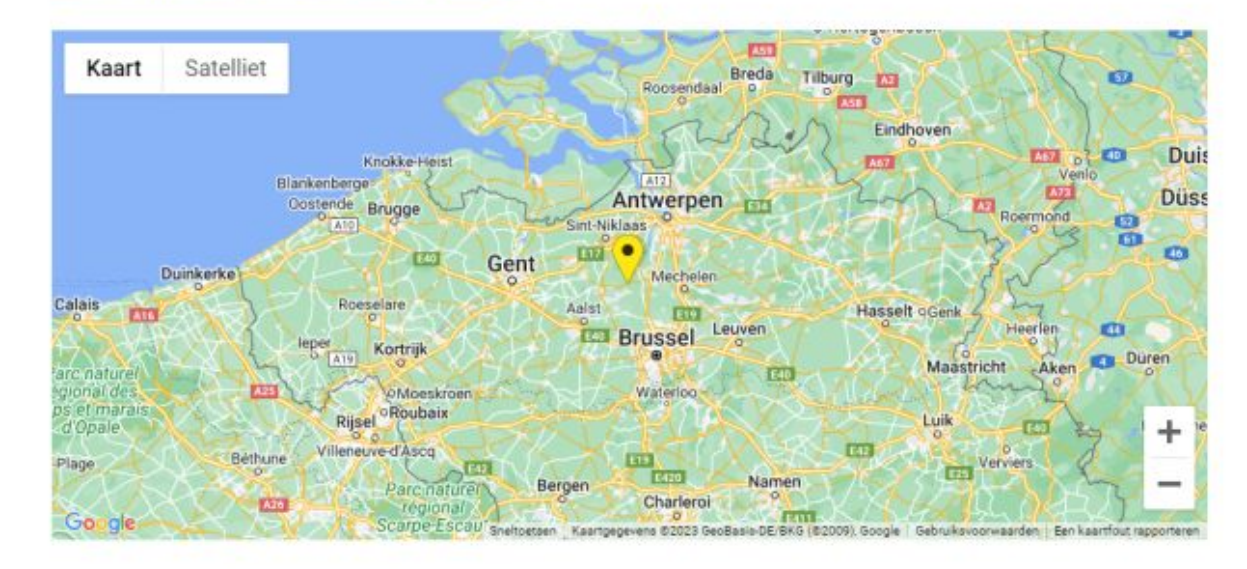

Vorige stap

Volgende stap

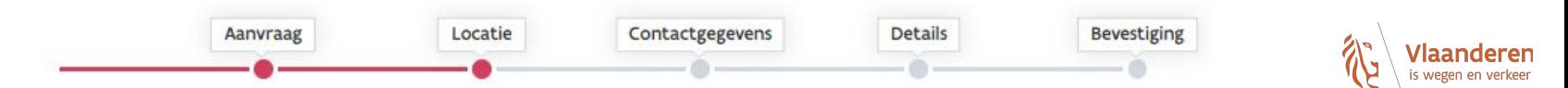

## Over welke locatie wilt u iets vragen?

#### Geef de locatie in of duid aan op de kaart

Kapelsesteenweg 372, 2930 Brasschaat, België

Dit is een reservatiestrook

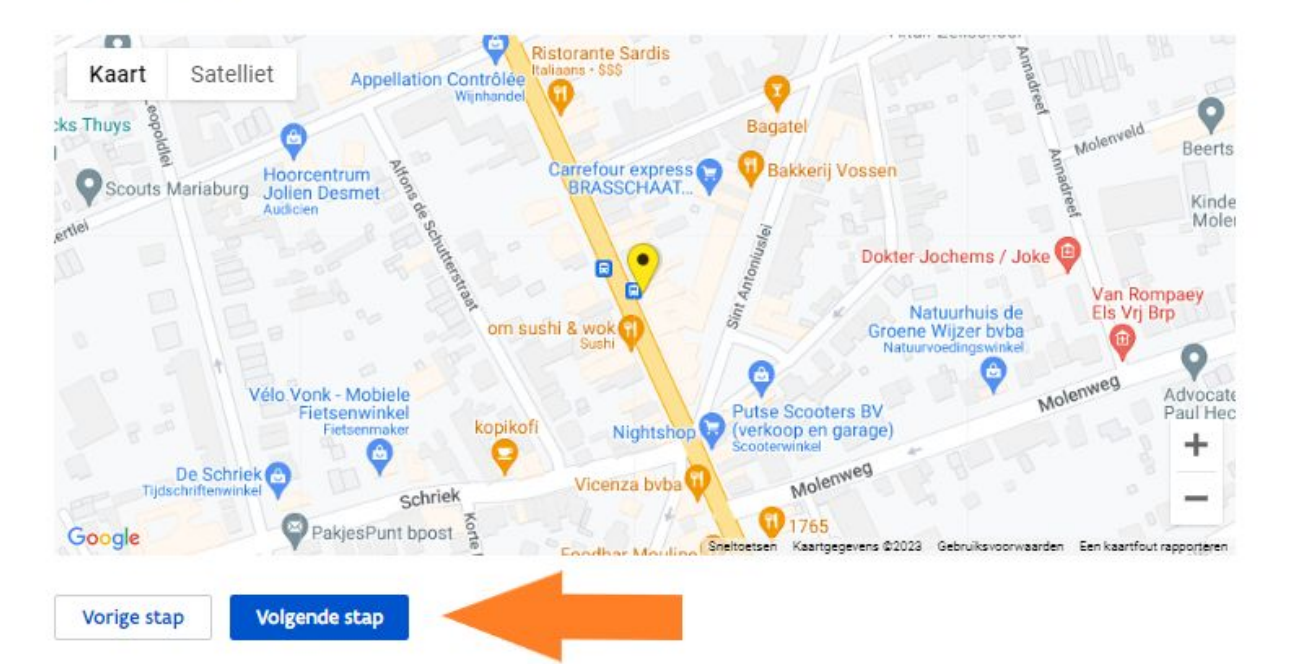

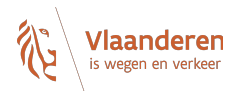

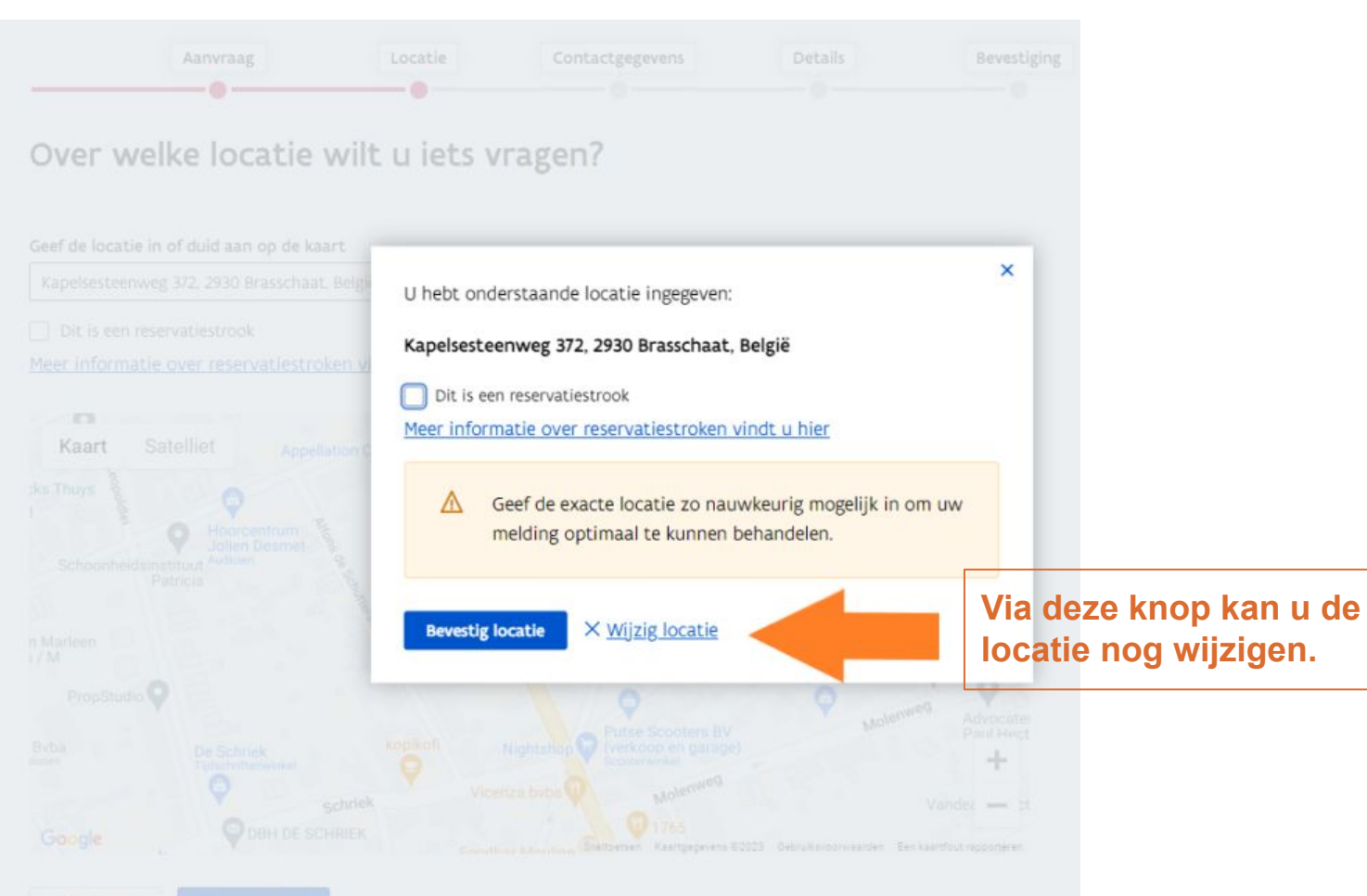

Vorige stap

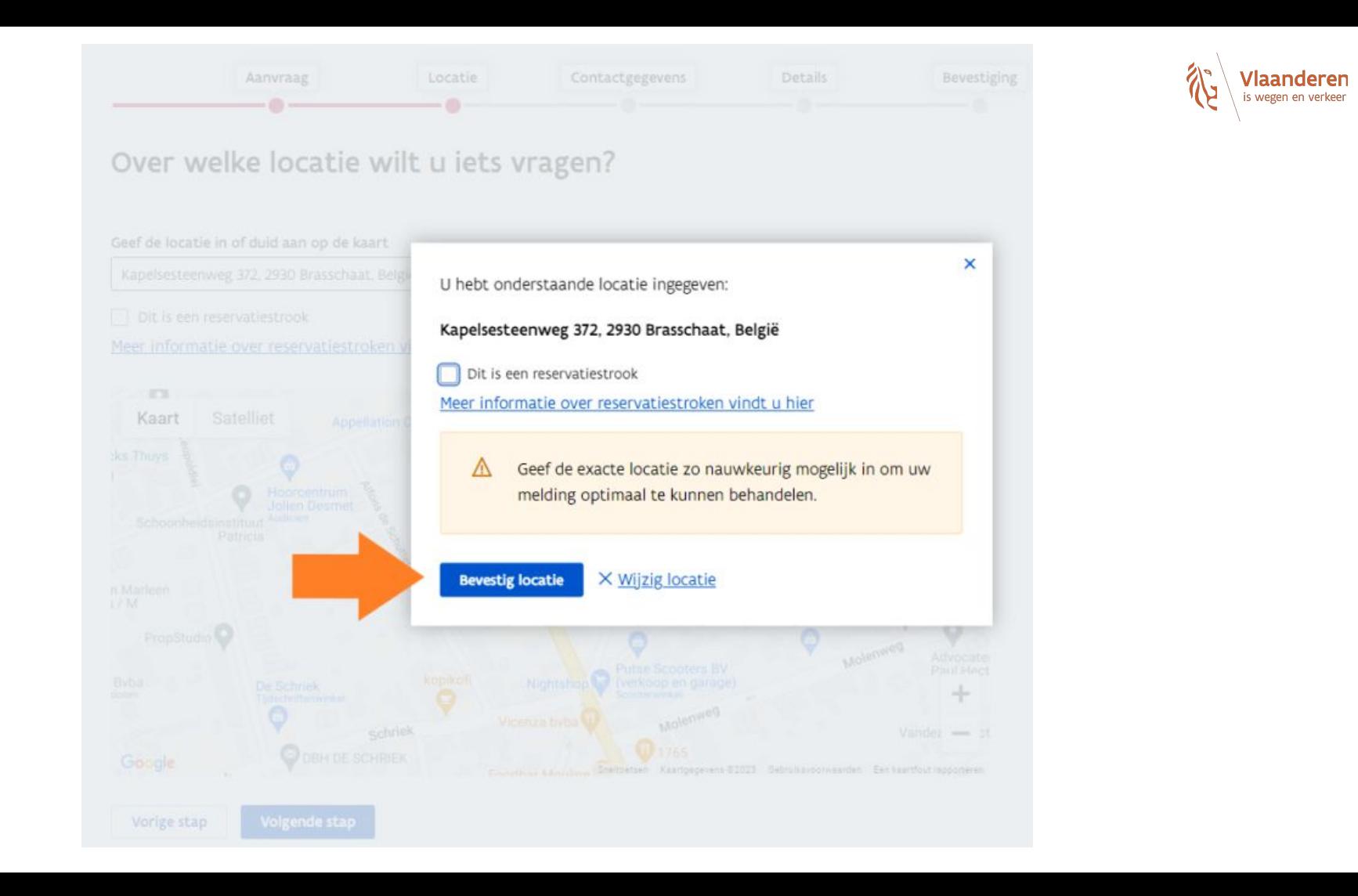

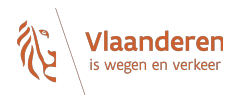

Sorry, u heeft een locatie ingegeven die niet onder het beheer van Agentschap Wegen en Verkeer valt. Daarom kunt u geen aanvraag doen via dit webportaal. Informeer bij de gemeente waar u deze aanvraag kan indienen.

**Wanneer u dit scherm te zien krijgt, heeft u een locatie ingegeven die buiten de bevoegdheid van het Agentschap Wegen en Verkeer valt.** 

**U moet zich dan richten tot de gemeente.**

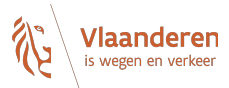

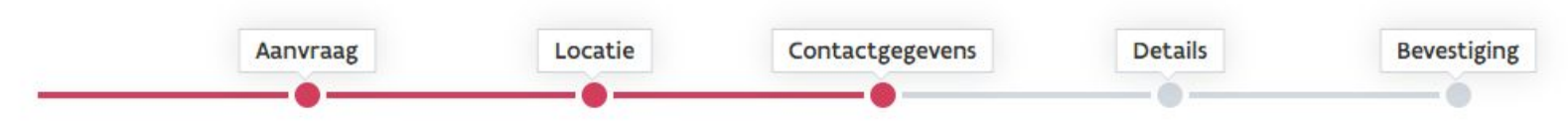

## Hoe kunnen wij u contacteren?

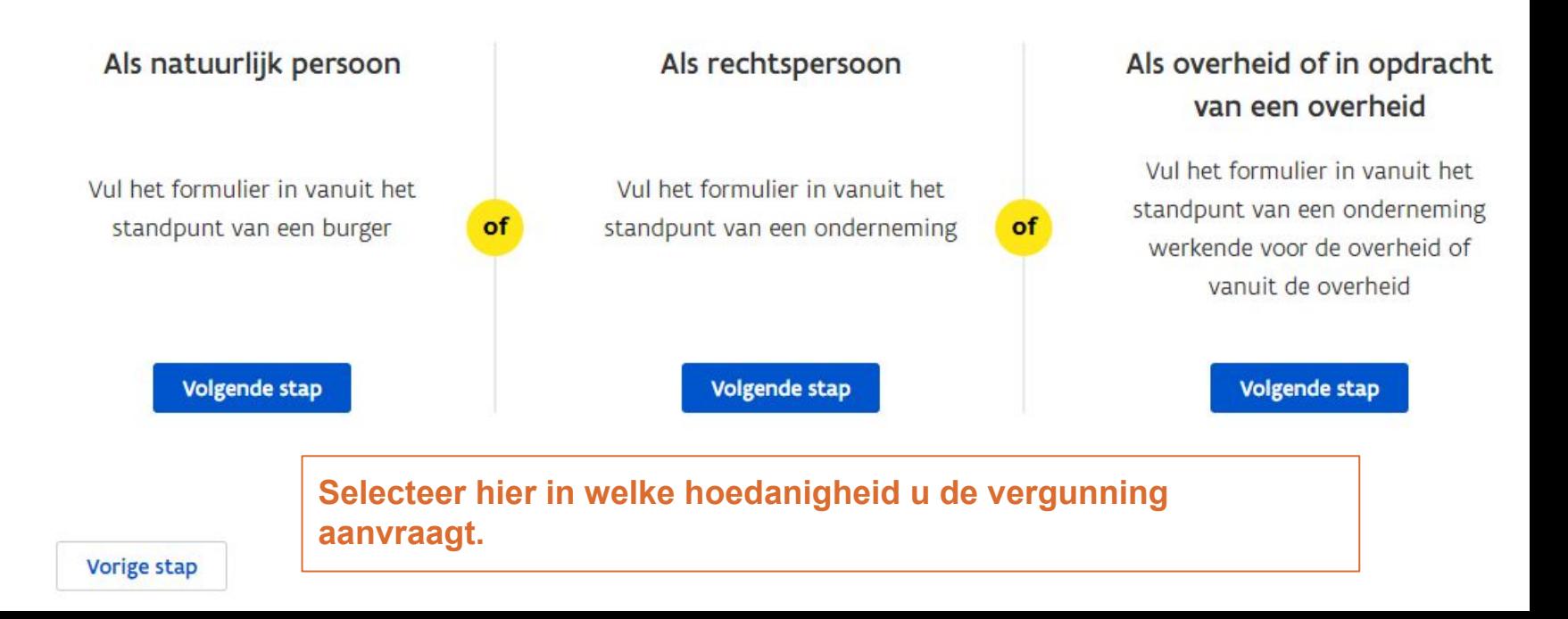

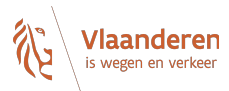

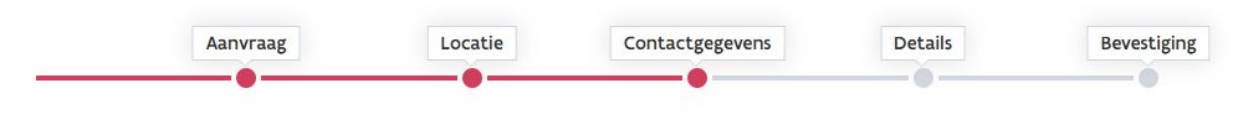

## Geef uw gegevens in

Voornaam (verplicht)

Dit veld is verplicht

Naam (verplicht)

E-mail (verplicht)

#### Telefoon

**GSM** 

Straat (verplicht)

Nummer (verplicht) **Bus** 

 $\vee$ 

Land (verplicht)

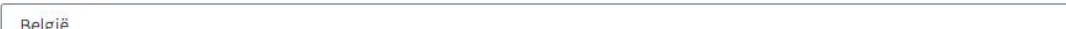

Alle verplichte vakken moeten zo volledig mogelijk ingevuld worden.

**Onvolledige gegevens** verlengen de aflevertermijn van de vergunning.

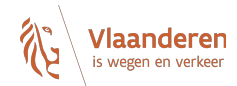

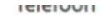

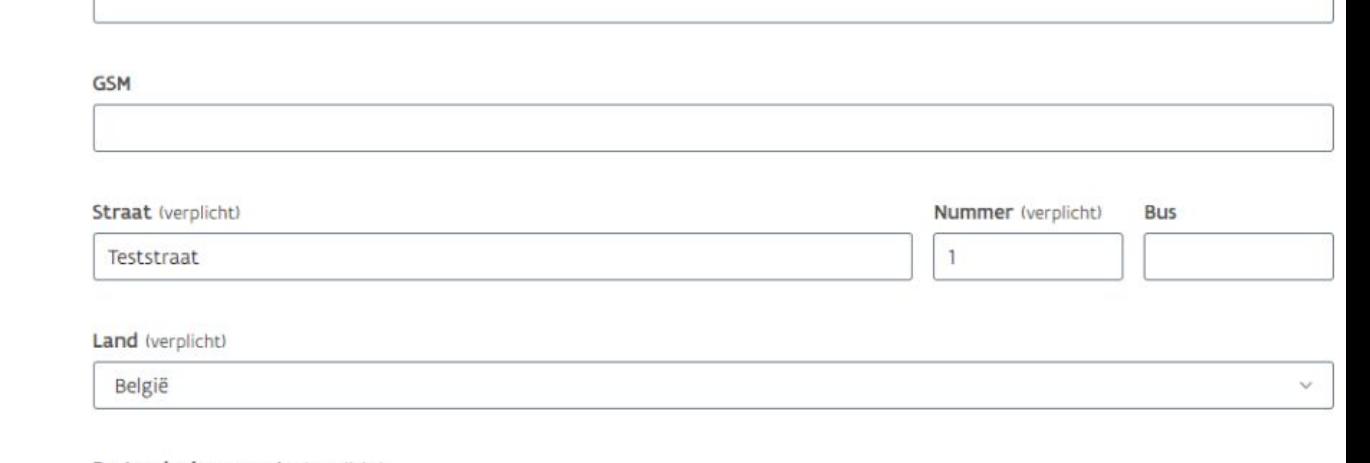

#### Postcode / gemeente (verplicht)

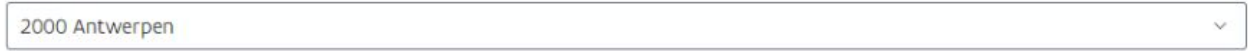

#### Rijksregisternummer (verplicht en exact 11 cijfers)

12345678912

#### Privacyverklaring

Ik ga akkoord met de verwerking van mijn gegevens door het Agentschap Wegen & Verkeer. Deze informatie wordt indien nodig doorgegeven aan betrokken derde partijen die deze melding moeten behandelen.

## Enkel na het aanvinken van de privacyverklaring kan u naar de volgende pagina.

#### Vorige stap

Volgende stap

#### **ICICIUVII**

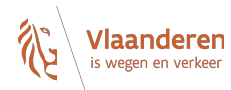

 $\checkmark$ 

#### GSM

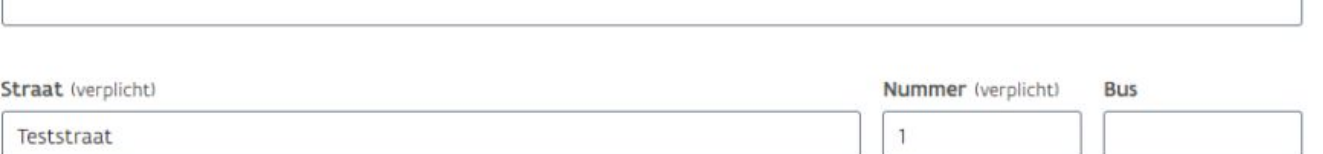

#### Land (verplicht)

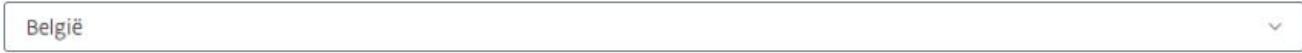

#### Postcode / gemeente (verplicht)

2000 Antwerpen

Rijksregisternummer (verplicht en exact 11 cijfers)

12345678912

#### Privacyverklaring

Ik ga akkoord met de verwerking van mijn gegevens door het Agentschap Wegen & Verkeer. Deze informatie wordt indien nodig doorgegeven aan betrokken derde partijen die deze melding moeten behandelen.

#### Vorige stap

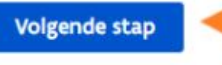

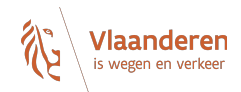

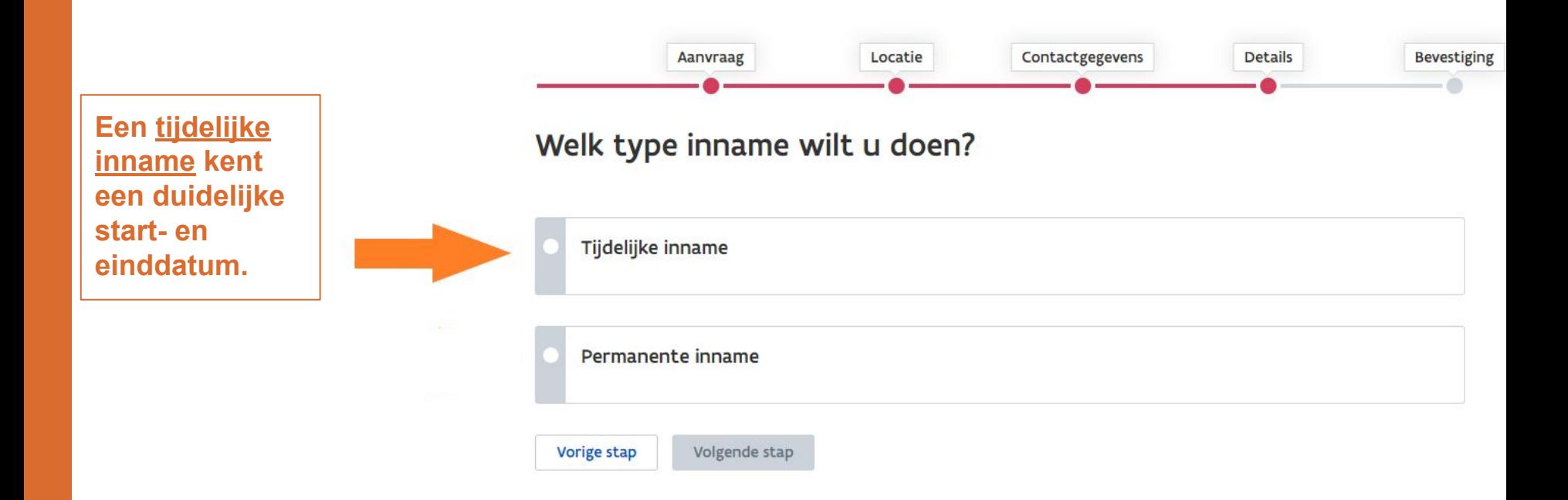

### **Kies hier: OF tijdelijke publiciteit OF tijdelijke bewegwijzering**

**Als je allebei wil aanvragen moet 2 verschillende aanvragen indienen.**

**Vindt u de juiste soortcode niet terug? Contacteer dan het wegendistrict via "hulp nodig".**

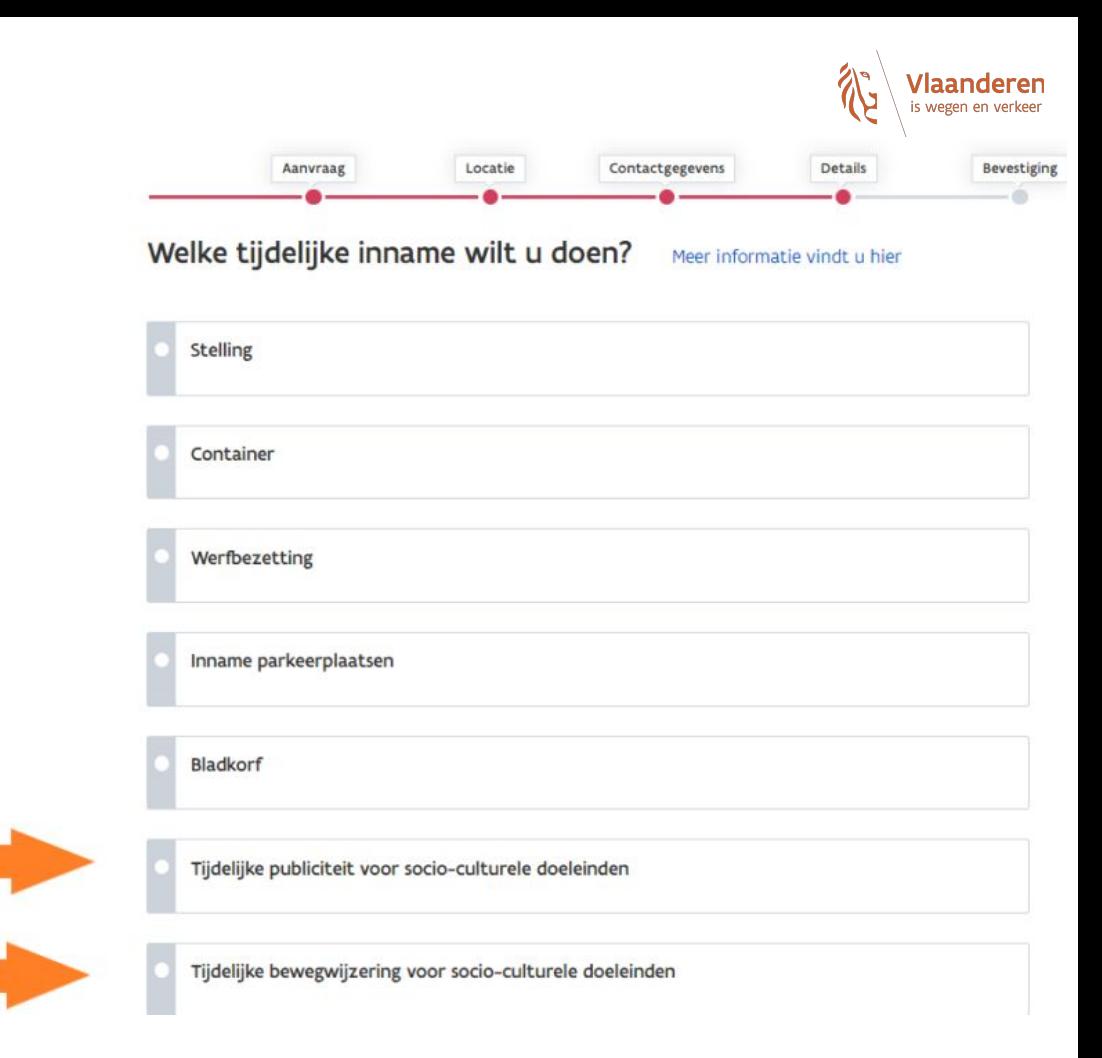

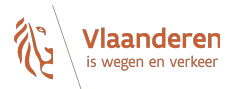

**Bladkorf** 

 $\bullet$ 

Tijdelijke publiciteit voor socio-culturele doeleinden

Tijdelijke bewegwijzering voor socio-culturele doeleinden

Peilbuizen

Grondsondering

Proefsleuven

Kabel over de weg Vorige stap Volgende stap

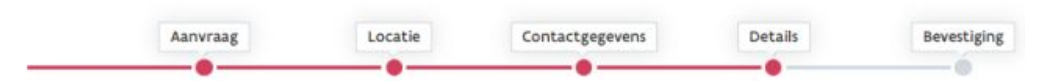

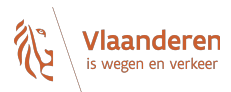

### Gelieve onderstaande gegevens in te vullen

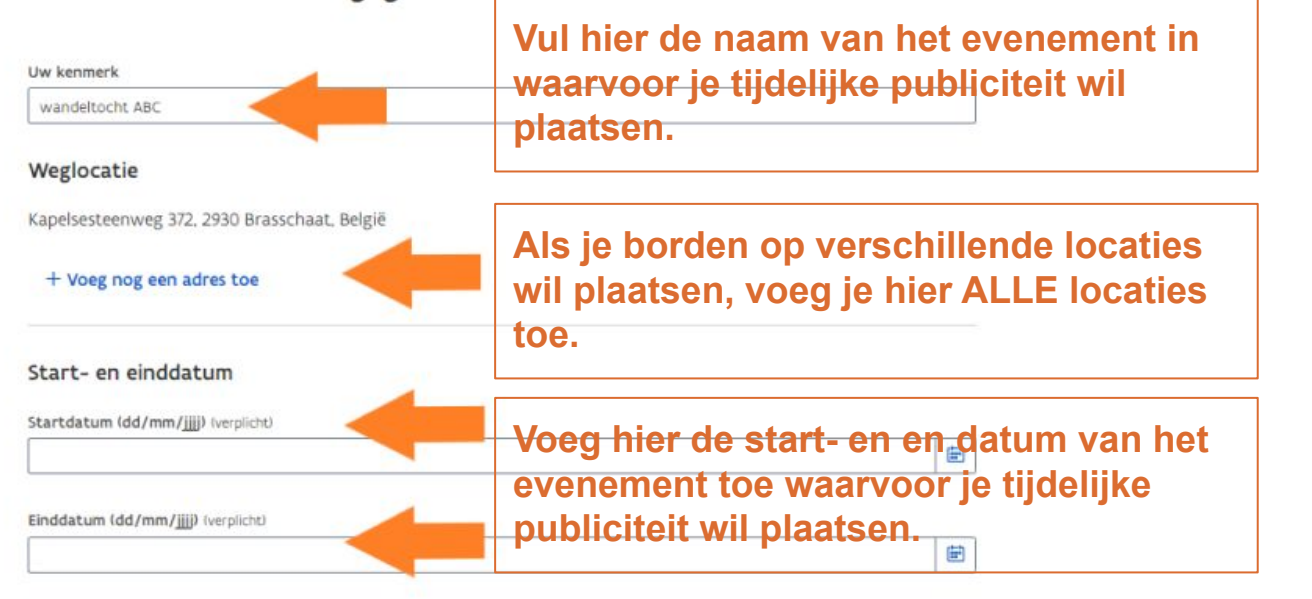

#### Borden

Bord (U dient minstens één bord in te vullen) **Voeg hier de afmetingen toe in m² en**  Afmeting in m<sup>2</sup> (verplicht) **enkel de numerieke gegevens.**  Boodschap (verplicht) **Voeg hier de boodschap op het bord toe.**

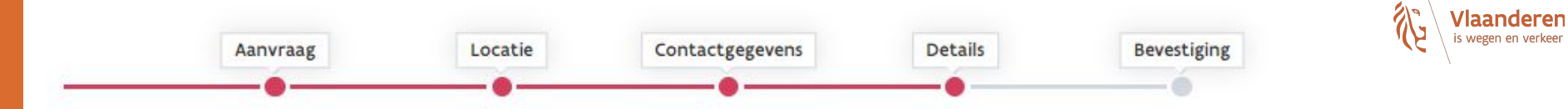

## Gelieve onderstaande gegevens in te vullen

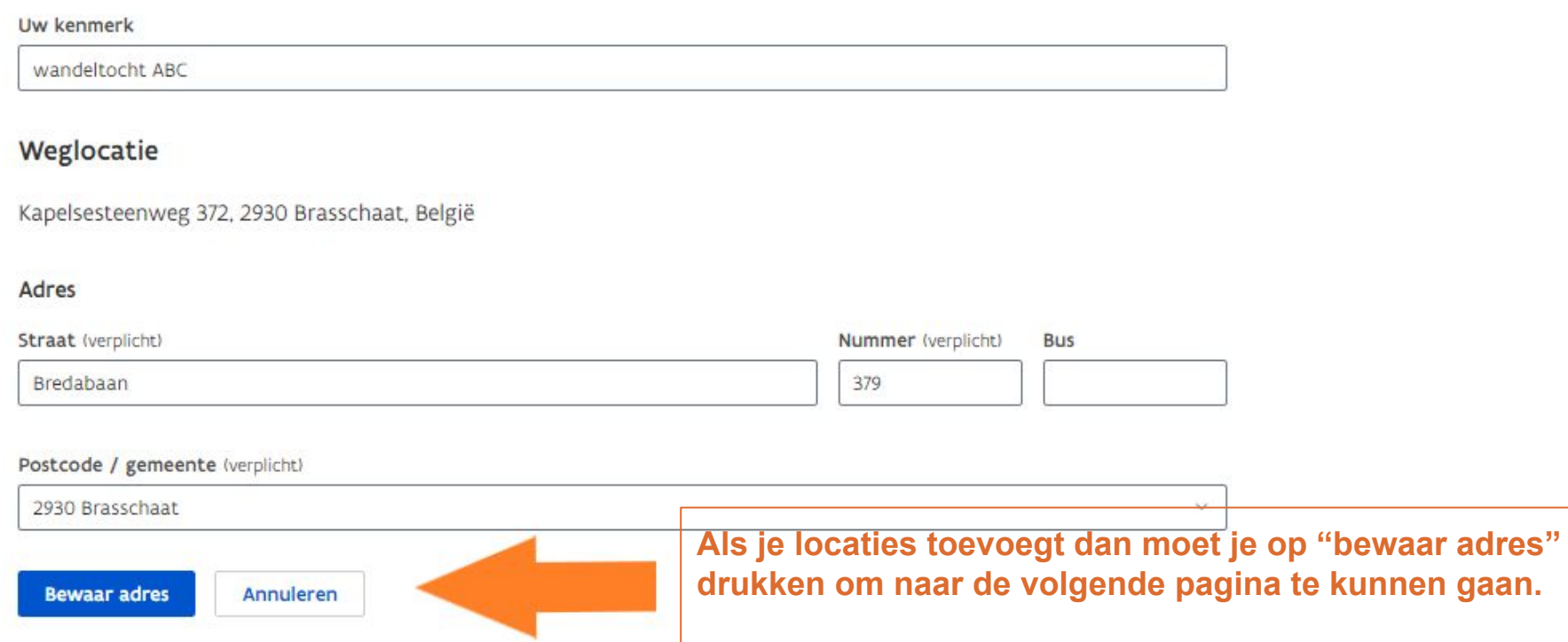

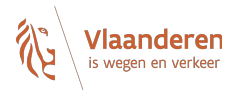

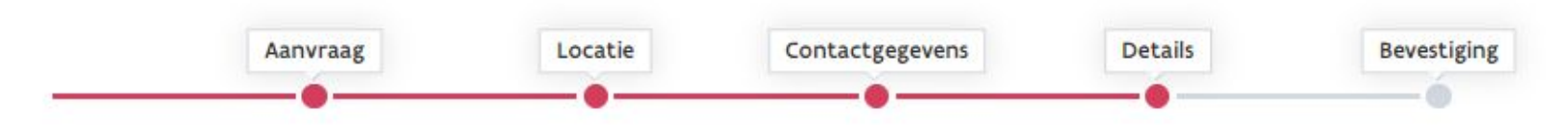

## Gelieve onderstaande gegevens in te vullen

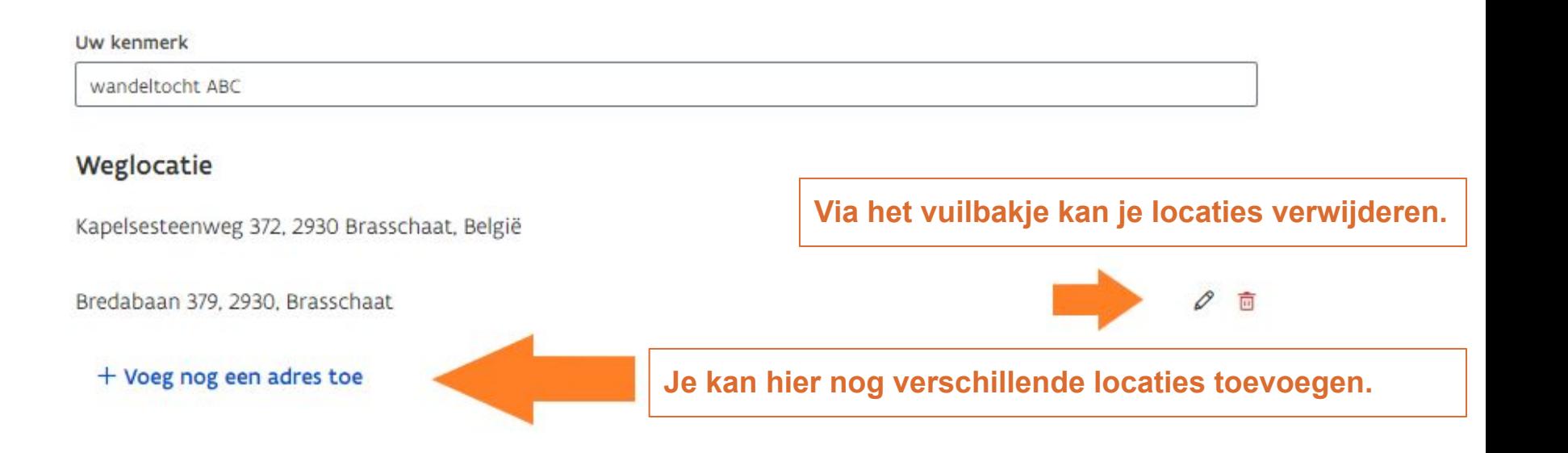

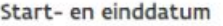

Startdatum (dd/mm/jijj) (verplicht)

14/08/2023

#### Einddatum (dd/mm/jijj) (verplicht)

15/08/2023

#### Borden

Bord (U dient minstens één bord in te vullen)

Afmeting in m<sup>2</sup> (verplicht)

 $0.5$ 

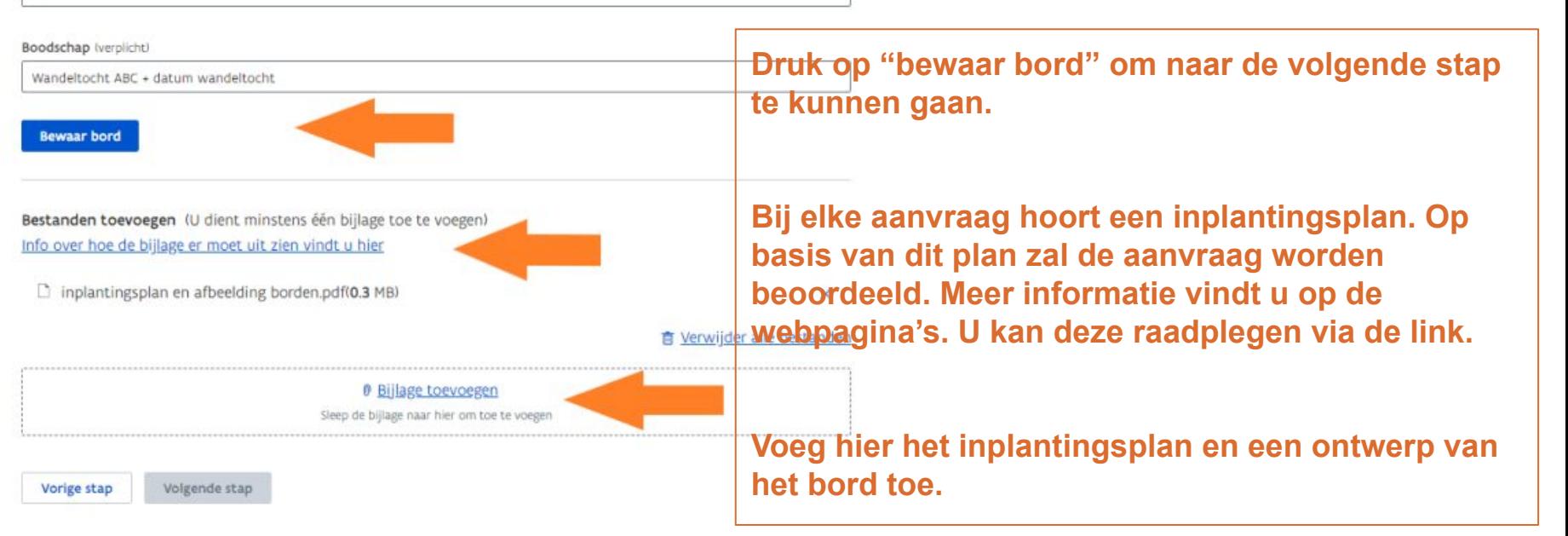

田

曲

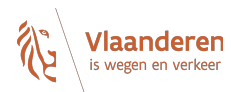

#### Start- en einddatum

Startdatum (dd/mm/jjjj) (verplicht)

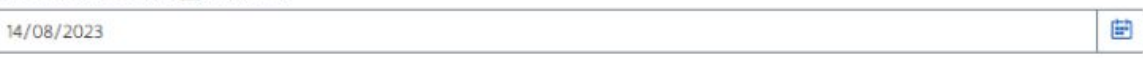

**Bijlage toevoegen** Sleep de bijlage naar hier om toe te voegen

Einddatum (dd/mm/jjjj) (verplicht)

15/08/2023

#### **Borden**

Vorige stap

Afmeting: 0,5, boodschap: Wandeltocht ABC + datum wandeltocht

#### + Voeg nog een bord toe

Bestanden toevoegen (U dient minstens één bijlage toe te voegen)

Info over hoe de bijlage er moet uit zien vindt u hier

inplantingsplan en afbeelding borden.pdf(0.3 MB)

**Volgende stap** 

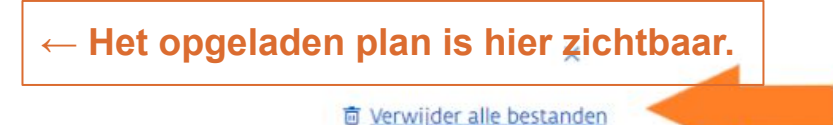

田

0  $\overline{u}$ 

> Verwijder bestanden via het vuilbakje.

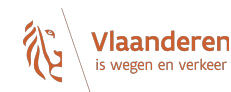

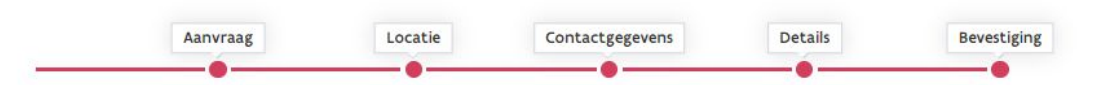

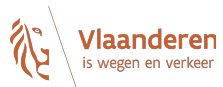

### Zijn onderstaande gegevens correct?

Gegevens aanvrager

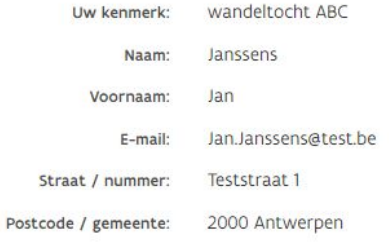

Wijzig

Uw aanvraag

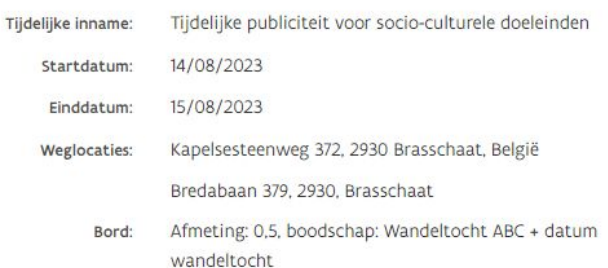

**Controleer zorgvuldig alle** gegevens en wijzig ze indien nodig.

Wijzig

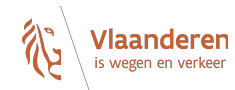

## Bijgevoegde bestanden

inplantingsplan en afbeelding borden.pdf

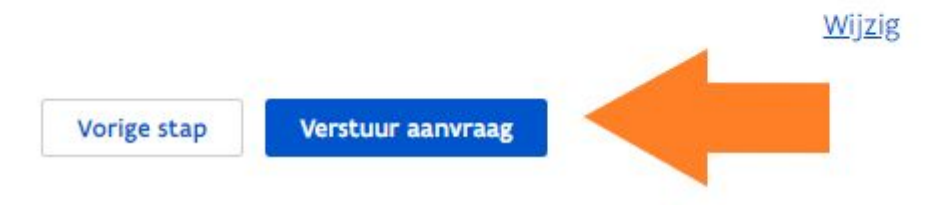

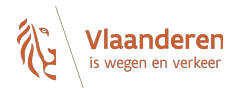

Uw aanvraag is succesvol ontvangen.

U ontvangt geen bevestigingsmail.

U kunt dit venster sluiten.

Maak nog een aanvraag

**De aanvraag wordt nu automatisch verstuurd naar het bevoegde wegendistrict. U ontvangt GEEN bevestigingsmail na deze aanvraag.** 

**Wanneer u het wegendistrict wil contacteren over uw aanvraag dan geeft u "uw kenmerk" mee. Aan de hand hiervan kan men het dossier makkelijk terug vinden.**

**Voor inhoudelijke vragen contacteert u het district via onze website[:https://wegenenverkeer.be/over-ons/districten](https://wegenenverkeer.be/over-ons/districten)**